# **Cruzeiro x Sport: Confronto no Brasil Série B 2024 : técnicas de apostas esportivas**

**Autor: symphonyinn.com Palavras-chave: Cruzeiro x Sport: Confronto no Brasil Série B 2024**

## **Cruzeiro x Sport: Confronto no Brasil Série B 2024**

#### **Introdução**

**Histórico do Confronto**

**Apartes do Jogo**

**Considerações Finais**

#### **Perspectiva Para o Futuro**

Programação dosPróximos Jogos

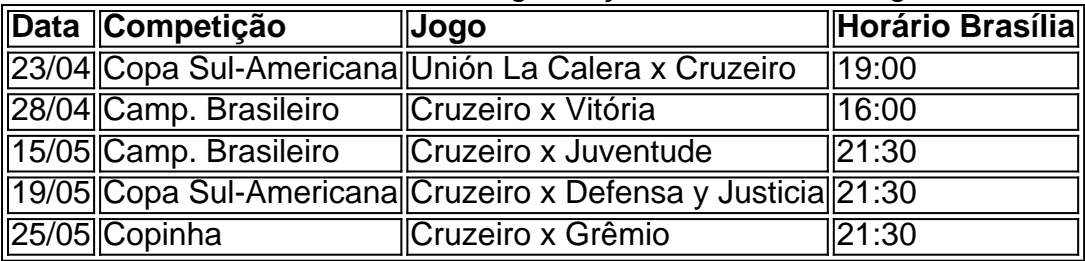

### **Dúvida Frequentes**

Que horas o jogo Cruzeiro x Alianza?

O jogo Cruzeiro x Alianza irá ao ar pela

## **Partilha de casos**

à beira da fome. não diferencia entre civis e combatentes **Cruzeiro x Sport: Confronto no Brasil Série B 2024 Cruzeiro x Sport: Confronto no Brasil Série B 2024** contagem, mas diz que: mulheres e crianças;

### **Expanda pontos de conhecimento**

à beira da fome.

não diferencia entre civis e combatentes **Cruzeiro x Sport: Confronto no Brasil Série B 2024 Cruzeiro x Sport: Confronto no Brasil Série B 2024** contagem, mas diz que: mulheres e crianças;

### **comentário do comentarista**

1. O Cruzeiro se prepara para enfrentar o Sport Recife no Campeonato Brasileiro Série B de 2024, na 15ª rodada, em Cruzeiro x Sport: Confronto no Brasil Série B 2024 busca de uma vitória que reverterá sua Cruzeiro x Sport: Confronto no Brasil Série B 2024 classificação enquanto o Sport fará o possível para manter sua Cruzeiro x Sport: Confronto no Brasil Série B 2024 posição no G-4. Esse confronto será a oportunidade perfeita para o Cruzeiro demonstrar seu domínio sobre o Sport. O jogo está marcado para ocorrer em Cruzeiro x Sport: Confronto no Brasil Série B 2024 28/06/2024, às 21:30 (horário de Brasília) e será transmitido ao vivo na plataforma Paramount+.

2. Desde 1925, o Cruzeiro tem um histórico positivo contra o Sport Recife, com um total de 35 jogos, resultando em Cruzeiro x Sport: Confronto no Brasil Série B 2024 17 vitórias do Cruzeiro, 10 empates e 8 vitórias do Sport. O encontro na terça-feira será uma chance para o Cruzeiro consolidar ainda mais a sua Cruzeiro x Sport: Confronto no Brasil Série B 2024 superioridade no cenário futebolístico sobre o time pernambucano. Nós, como administradores do site, esperamos por um confronto emocionante e repleto de grande domínio e habilidade entre essas duas equipes.

3. No que se refere ao futuro, as perspectivas são brillantes para esses dois clubes, especialmente à medida que continuam a obter sucesso na divisão B do Campeonato Brasileiro. Que esse encontro inspira ambos os lados a chegarem cada vez mais longe no futuro.